#### Prohledávání stavového prostoru

#### Aleš Horák

E-mail: <hales@fi.muni.cz> <http://nlp.fi.muni.cz/uui/>

Obsah:

- **•** Problém osmi dam
- Prohledávání stavového prostoru
- · Neinformované prohledávání

<span id="page-1-0"></span>úkol: Rozestavte po šachovnici 8 dam tak, aby se žádné dvě vzájemně neohrožovaly.

úkol: Rozestavte po šachovnici 8 dam tak, aby se žádné dvě vzájemně neohrožovaly.

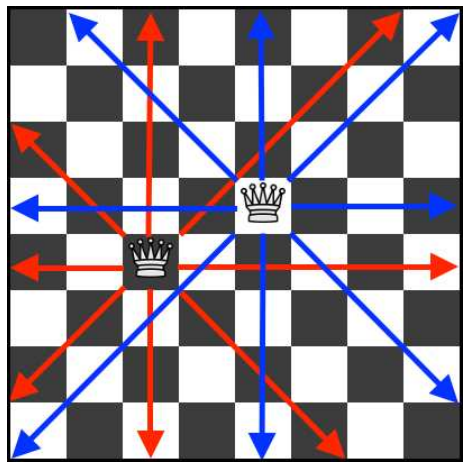

úkol: Rozestavte po šachovnici 8 dam tak, aby se žádné dvě vzájemně neohrožovaly.

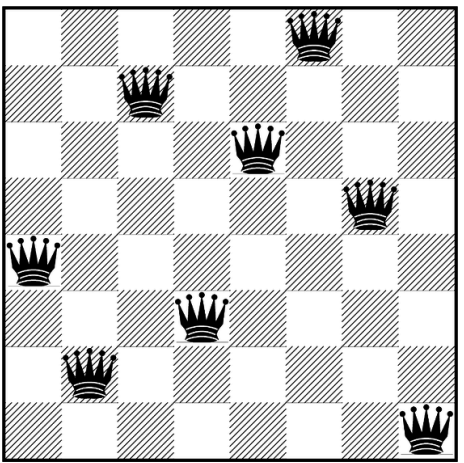

celkem pro 8 dam existuje 92 různých řešení

Úvod do umělé inteligence  $3/12$   $2/24$ 

<span id="page-4-0"></span>datová struktura – osmiprvkový seznam  $[X1/Y1, X2/Y2, X3/Y3,$ X4/Y4, X5/Y5, X6/Y6, X7/Y7, X8/Y8]

Solution =  $[1/4, 2/2, 3/7, 4/3, 5/6, 6/8, 7/5, 8/1]$ 

datová struktura – osmiprvkový seznam  $[X1/Y1, X2/Y2, X3/Y3,$ X4/Y4, X5/Y5, X6/Y6, X7/Y7, X8/Y8]

Solution =  $[1/4, 2/2, 3/7, 4/3, 5/6, 6/8, 7/5, 8/1]$ 

```
solution(S) : template(S), sol(S).sol([]).sol([X/Y]Others]) :- sol(Others),
                     member(X,[1,2,3,4,5,6,7,8]),
                     member(Y,[1,2,3,4,5,6,7,8]),
                     noattack(X/Y,Others).
noattack(...,[]).
noattack(X/Y,[X1/Y1|Others]) :- X=\=X1, Y=\=Y1, Y1-Y=\=X1-X,
                               Y1−Y=\=X−X1, noattack(X/Y,Others).
```
template([X1/Y1, X2/Y2, X3/Y3, X4/Y4, X5/Y5, X6/Y6, X7/Y7, X8/Y8]).

datová struktura – osmiprvkový seznam  $[X1/Y1, X2/Y2, X3/Y3,$ X4/Y4, X5/Y5, X6/Y6, X7/Y7, X8/Y8]

Solution =  $[1/4, 2/2, 3/7, 4/3, 5/6, 6/8, 7/5, 8/1]$ 

```
solution(S) : template(S), sol(S).sol([]).sol([X/Y]Others]) :- sol(Others),
                    member(X,[1,2,3,4,5,6,7,8]),
                    member(Y,[1,2,3,4,5,6,7,8]),
                    noattack(X/Y,Others).
noattack(...,[]).
noattack(X/Y,[X1/Y1|Others]) :- X=\=X1, Y=\=Y1, Y1-Y=\=X1-X,
                               Y1−Y=\=X−X1, noattack(X/Y,Others).
template([X1/Y1, X2/Y2, X3/Y3, X4/Y4, X5/Y5, X6/Y6, X7/Y7, X8/Y8]).
```

```
? – solution(Solution).
      Solution = \left[\frac{8}{4}, \frac{7}{2}, \frac{6}{7}, \frac{5}{3}, \frac{4}{6}, \frac{3}{8}, \frac{2}{5}, \frac{1}{1}\right];
      Solution = [7/2, 8/4, 6/7, 5/3, 4/6, 3/8, 2/5, 1/1];
      Yes
```
<span id="page-7-0"></span>počet možností u řešení  $1 = 64 \cdot 63 \cdot 62 \dots \cdot 57 = 178462987637760$ 

počet možností u řešení  $1 = 64 \cdot 63 \cdot 62 \ldots \cdot 57 \approx 1.8 \times 10^{14}$ 

počet možností u řešení  $1 = 64 \cdot 63 \cdot 62 \ldots \cdot 57 \approx 1.8 \times 10^{14}$ omezení stavového prostoru – každá dáma má svůj sloupec počet možností u řešení  $I1 = 8 \cdot 7 \cdot 6 \ldots 1 = 40320$ 

```
počet možností u řešení 1 = 64 \cdot 63 \cdot 62 \ldots \cdot 57 \approx 1.8 \times 10^{14}omezení stavového prostoru – každá dáma má svůj sloupec
počet možností u řešení I1 = 8 \cdot 7 \cdot 6 \ldots 1 = 40320
```

```
solution(S) :- template(S), soI(S).
sol([]).
sol([X/Y]Others]) :- sol(Others), member(Y, [1,2,3,4,5,6,7,8]),
                     noattack(X/Y,Others).
noattack(...,[]).
noattack(X/Y,[X1/Y1|Others]) :- Y=\=Y1, Y1−Y=\=X1−X, Y1−Y=\=X−X1,
                                noattack(X/Y,Others).
```

```
template([1/Y1,2/Y2,3/Y3,4/Y4,5/Y5,6/Y6,7/Y7,8/Y8]).
```
<span id="page-11-0"></span>k souřadnicím x a y  $\longrightarrow$  p  $u = x - y$  $v = x + y$ 

$$
D_x = [1..8] \longrightarrow D_y = [-7..7]
$$
  
\n
$$
D_y = [1..8] \longrightarrow D_y = [-7..7]
$$
  
\n
$$
D_y = [2..16]
$$

- $u = x y$  $v = x + y$
- k souřadnicím x a y  $\longrightarrow$  přidáme i souřadnice diagonály u a v  $D_x = [1..8] \longrightarrow D_u = [-7..7]$  $D_y = [1..8]$   $D_v = [2..16]$

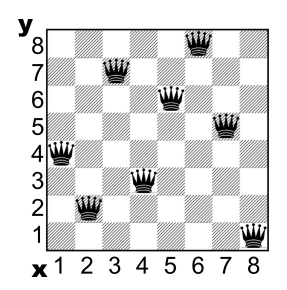

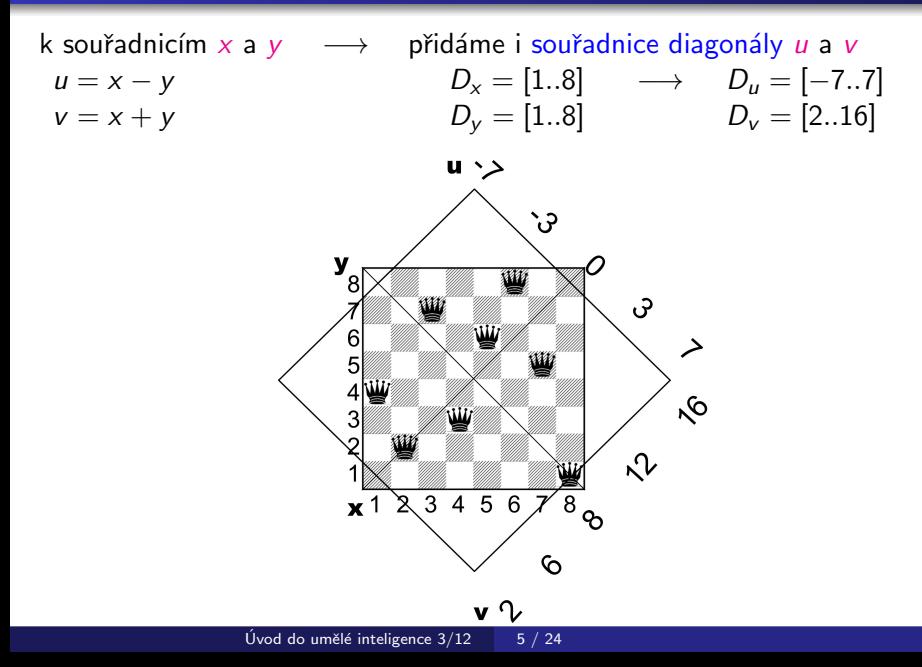

po každém umístění dámy aktualizujeme seznamy volných pozic

po každém umístění dámy aktualizujeme seznamy volných pozic počet možností u řešení  $III = 2057$ 

po každém umístění dámy aktualizujeme seznamy volných pozic počet možností u řešení  $III = 2057$ 

| solution(YList) $\therefore$ sol(YList, [1,2,3,4,5,6,7,8], [1,2,3,4,5,6,7,8],                                                                                |
|----------------------------------------------------------------------------------------------------|
| $[-7,-6,-5,-4,-3,-2,-1,0,1,2,3,4,5,6,7]$ ,                                                                                                    |
| $[2,3,4,5,6,7,8,9,10,11,12,13,14,15,16]$ ]                                                                                                    |
| $sol([[],[], Dy, Du, Dv)$ .                                                                                                    |
| $sol([Y YList],[X Dx1], Dy, Du, Dv)$ $\therefore$ del(Y, Dy, Dy1), $U$ is X–Y, del(U, Du, Du1), $V$ is X+Y, del(V, Dv, Dv1), sol(YList, Dx1, Dy1, Du1, Dv1). |

% když del nenajde Item, končí neúspěchem del(Item,[Item|List],List). del(Item, [First|List], [First|List1]) :- del(Item, List, List1).

po každém umístění dámy aktualizujeme seznamy volných pozic počet možností u řešení  $III = 2057$ 

| solution(YList) $\therefore$ sol(YList, [1,2,3,4,5,6,7,8], [1,2,3,4,5,6,7,8], |                                                                                                    |
|-------------------------------------------------------------------------------|----------------------------------------------------------------------------------------------------|
| $[-7,-6,-5,-4,-3,-2,-1,0,1,2,3,4,5,6,7]$ ,                                    |                                                                                                    |
| $[2,3,4,5,6,7,8,9,10,11,12,13,14,15,16]$ ]                                    |                                                                                                    |
| $sol([[],[],Dy, Du, Dv)]$ .                                                   |                                                                                                    |
| $sol([Y YList],[X Dx1], Dy, Du, Dv)$                                          | $\therefore$ del(Y, Dy, Dy1), <i>U</i> is X–Y, del(U, Du, Du1), <i>V</i> is X+Y, del(V, Dv, Dv1), sol(YList, Dx1, Dy1, Du1, Dv1). |

% když del nenajde Item, končí neúspěchem del(Item,[Item|List],List). del(Item, [First|List], [First|List1]) :- del(Item, List, List1).

Problém *n* dam pro  $n = 100$ :

po každém umístění dámy aktualizujeme seznamy volných pozic počet možností u řešení  $III = 2057$ 

| solution(YList)                            | := sol(YList, [1,2,3,4,5,6,7,8], [1,2,3,4,5,6,7,8],      |                              |
|--------------------------------------------|----------------------------------------------------------|------------------------------|
| $[-7,-6,-5,-4,-3,-2,-1,0,1,2,3,4,5,6,7],$  |                                                          |                              |
| $[2,3,4,5,6,7,8,9,10,11,12,13,14,15,16]).$ |                                                          |                              |
| $sol([[],[],Dy, Du, Dv).$                  | $sel([Y YList],[X Dx1],Dy, Du, Dv) = del(Y, Dy, Dy1), U$ | $is X-Y, del(U, Du, Du1), V$ |

% když del nenajde Item, končí neúspěchem del(Item,[Item|List],List). del(Item, [First|List], [First|List1]) :- del(Item, List, List1).

Problém *n* dam pro  $n = 100$ : řešení I . . . 10<sup>400</sup>

po každém umístění dámy aktualizujeme seznamy volných pozic počet možností u řešení  $III = 2057$ 

| solution(YList)                            | := sol(YList, [1,2,3,4,5,6,7,8], [1,2,3,4,5,6,7,8],      |                              |
|--------------------------------------------|----------------------------------------------------------|------------------------------|
| $[-7,-6,-5,-4,-3,-2,-1,0,1,2,3,4,5,6,7],$  |                                                          |                              |
| $[2,3,4,5,6,7,8,9,10,11,12,13,14,15,16]).$ |                                                          |                              |
| $sol([[],[],Dy, Du, Dv).$                  | $sel([Y YList],[X Dx1],Dy, Du, Dv) = del(Y, Dy, Dy1), U$ | $is X-Y, del(U, Du, Du1), V$ |

% když del nenajde Item, končí neúspěchem del(Item,[Item|List],List). del(Item, [First|List], [First|List1]) :- del(Item, List, List1).

Problém *n* dam pro  $n = 100$ :  $r$ ešení  $1 \ldots 10^{400}$  řešení  $1 \ldots 10^{158}$ 

po každém umístění dámy aktualizujeme seznamy volných pozic počet možností u řešení  $III = 2057$ 

| solution(YList)                            | := sol(YList, [1,2,3,4,5,6,7,8], [1,2,3,4,5,6,7,8],      |                              |
|--------------------------------------------|----------------------------------------------------------|------------------------------|
| $[-7,-6,-5,-4,-3,-2,-1,0,1,2,3,4,5,6,7],$  |                                                          |                              |
| $[2,3,4,5,6,7,8,9,10,11,12,13,14,15,16]).$ |                                                          |                              |
| $sol([[],[],Dy, Du, Dv).$                  | $sel([Y YList],[X Dx1],Dy, Du, Dv) = del(Y, Dy, Dy1), U$ | $is X-Y, del(U, Du, Du1), V$ |

% když del nenajde Item, končí neúspěchem del(Item,[Item|List],List). del(Item, [First|List], [First|List1]) :- del(Item, List, List1).

Problém *n* dam pro  $n = 100$ :  $r^2$ ešení  $1 \ldots 10^{400}$  řešení  $11 \ldots 10^{158}$  řešení  $111 \ldots 10^{52}$ 

## <span id="page-21-0"></span>Prohledávání stavového prostoru

#### Rešení problému prohledáváním stavového prostoru:

- o stavový prostor, předpoklady statické a deterministické prostředí, diskrétní stavy
- $\bullet$  počáteční stav init(State)
- cílová podmínka **goal(State)**
- 

**•** přechodové akce **move(State,NewState)** 

## <span id="page-22-0"></span>Problém agenta Vysavače

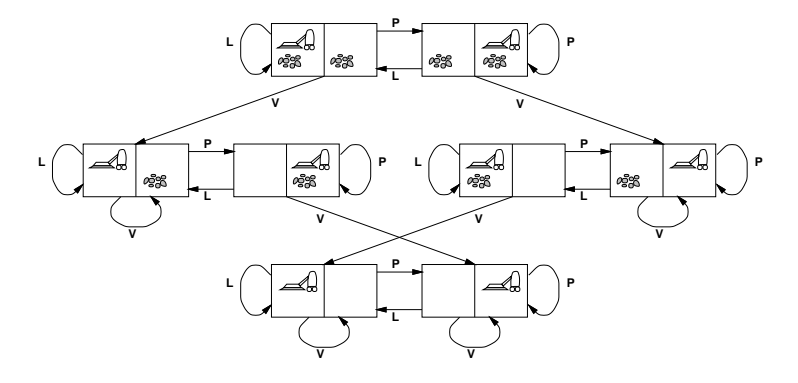

- · máme dvě místnosti (L, P)
- jeden vysavač (v L nebo P)
- v každé místnosti je/není špína
- počet stavů je 2  $\times$  2 $^2=8$
- **akce** ={doLeva,doPrava, Vysávej}

## Problém agenta Vysavače

#### Prohledávací strategie – prohledávací strom:

- kořenový uzel
- **o** uzel prohledávacího stromu:
	- stav
	- rodičovský uzel
	- přechodová akce
	- hloubka uzlu
	- cena  $g(n)$  cesty,  $c(x, a, y)$  přechodu

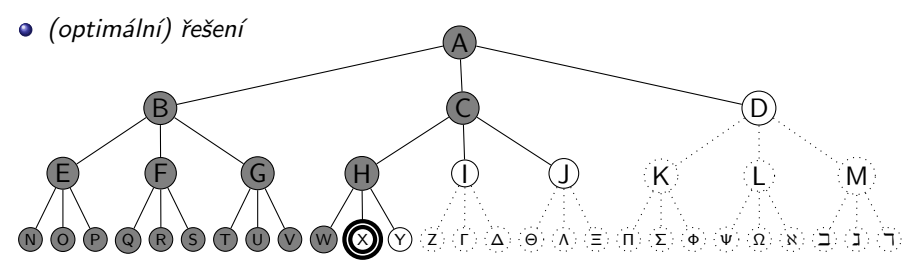

# Problém agenta Vysavače

#### Prohledávací strategie – prohledávací strom:

- kořenový uzel
- · uzel prohledávacího stromu:
	- stav
	- rodičovský uzel
	- přechodová akce
	- hloubka uzlu
	- cena  $g(n)$  cesty,  $c(x, a, y)$  přechodu

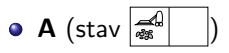

o např. uzel C:

$$
\bullet \ \ \text{stav} - \boxed{\mathbf{1} \quad \boxed{\mathbf{1} \quad \mathbf{2}}
$$

- rodič  $A$
- akce doPrava
- $\bullet$  hloubka 1
- cena  $-1$

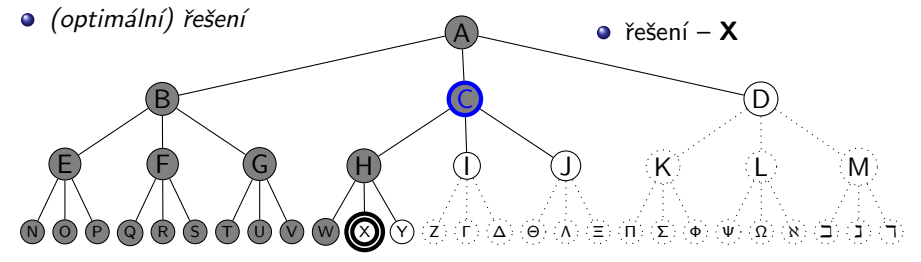

# <span id="page-25-0"></span>Další příklad – posunovačka

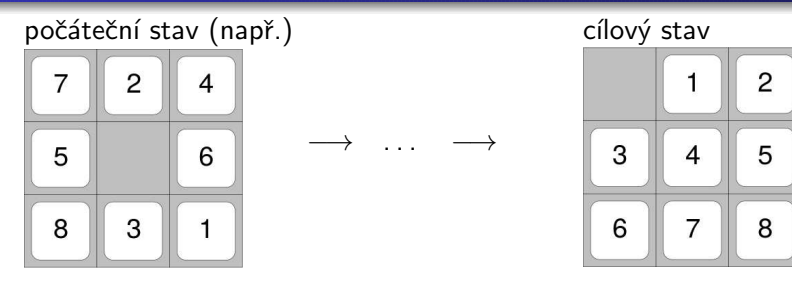

- hra na čtvercové šachovnici  $m \times m$  s  $n = m^2 1$  očíslovanými kameny  $\bullet$
- **•** příklad pro šachovnici  $3 \times 3$ , posunování osmi kamenů (8-posunovačka)
- $\circ$  stavy pozice včech kamenů
- $\bullet$  akce "pohyb" prázdného místa

# Další příklad – posunovačka

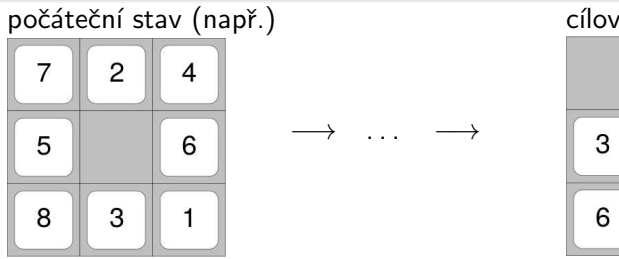

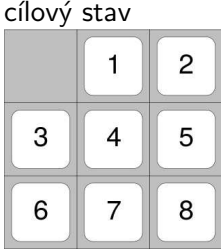

- hra na čtvercové šachovnici  $m \times m$  s  $n = m^2 1$  očíslovanými kameny  $\bullet$
- **•** příklad pro šachovnici  $3 \times 3$ , posunování osmi kamenů (8-posunovačka)
- $\circ$  stavy pozice včech kamenů
- · akce "pohyb" prázdného místa
- **Optimální řešení obecné n-posunovačky je NP-úplné**

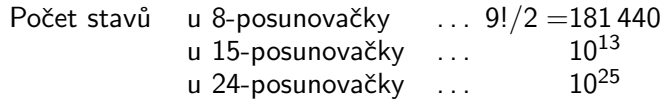

# <span id="page-27-0"></span>Reálné problémy řešitelné prohledáváním

- $\bullet$  hledání cesty z města A do města B
- hledání itineráře, problém obchodního cestujícího  $\bullet$
- návrh VLSI čipu
- navigace auta, robota, ...
- **postup práce automatické výrobní linky**
- $\bullet$  návrh proteinů 3D-sekvence aminokyselin
- Internetové vyhledávání informací  $\bullet$

# <span id="page-28-0"></span>Řešení problému prohledáváním

Kostra algoritmu:

```
solution(Solution) :- init(State), solve(State, Solution).
```
solve(State,[State]) :- goal(State). solve(State,[State|Sol]) :- move(State,NewState),solve(NewState,Sol).

move(State, New State) – definuje prohledávací strategii

# Řešení problému prohledáváním

Kostra algoritmu:

```
solution(Solution) :- init(State), solve(State, Solution).
```
solve(State,[State]) :- goal(State). solve(State,[State|Sol]) :- move(State,NewState),solve(NewState,Sol).

#### move(State, NewState) – definuje prohledávací strategii

Porovnání strategií:

- $\bullet$  úplnost
- **o** optimálnost
- časová složitost
- o prostorová složitost

# Řešení problému prohledáváním

Kostra algoritmu:

```
solution(Solution) :- init(State), solve(State, Solution).
```
solve(State,[State]) :- goal(State). solve(State,[State|Sol]) :- move(State,NewState),solve(NewState,Sol).

move(State, New State) – definuje prohledávací strategii

Porovnání strategií:

- úplnost
- **o** optimálnost
- časová složitost
- o prostorová složitost

složitost závisí na:

- $\bullet$  b faktor větvení (branching factor)
- $\bullet$  d hloubka cíle (goal depth)
- $\bullet$  m maximální hloubka větve/délka cesty (maximum depth/path, může být  $\infty$ ?)

## <span id="page-31-0"></span>Neinformované prohledávání

- **·** prohledávání do hloubky
- **•** prohledávání do hloubky s limitem
- prohledávání do šířky
- · prohledávání podle ceny
- **•** prohledávání s postupným prohlubováním

<span id="page-32-0"></span>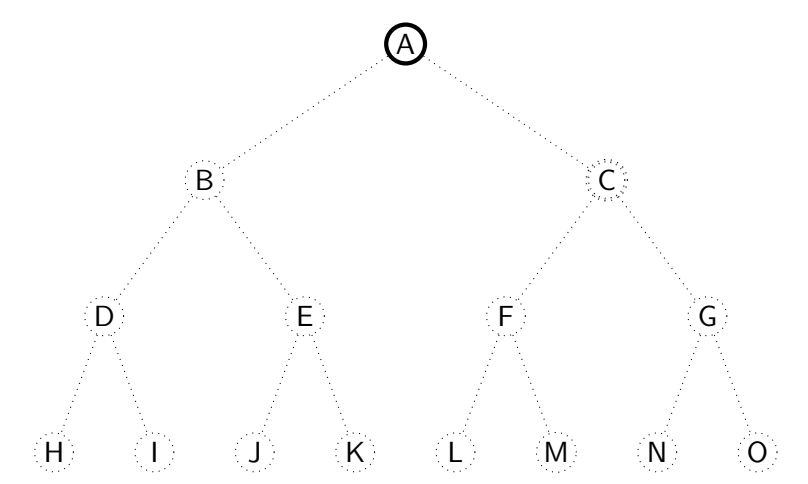

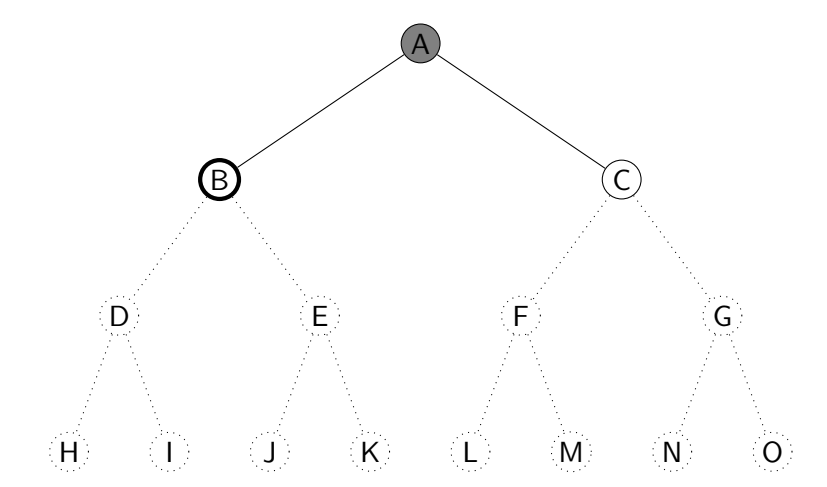

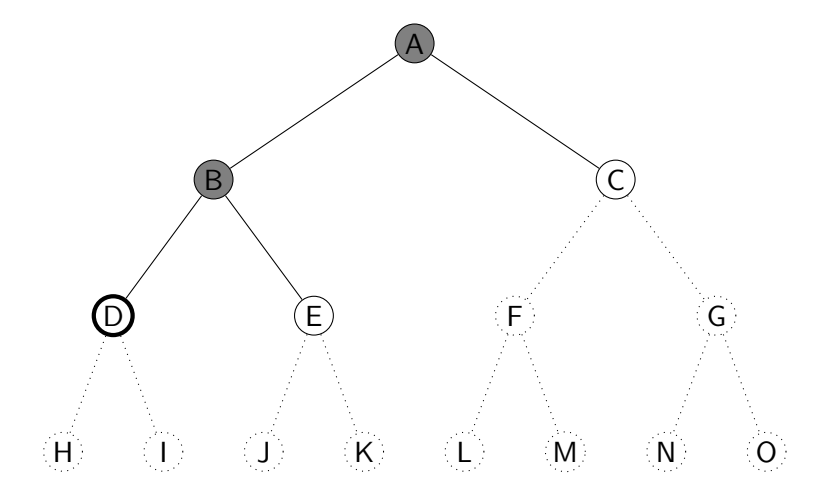

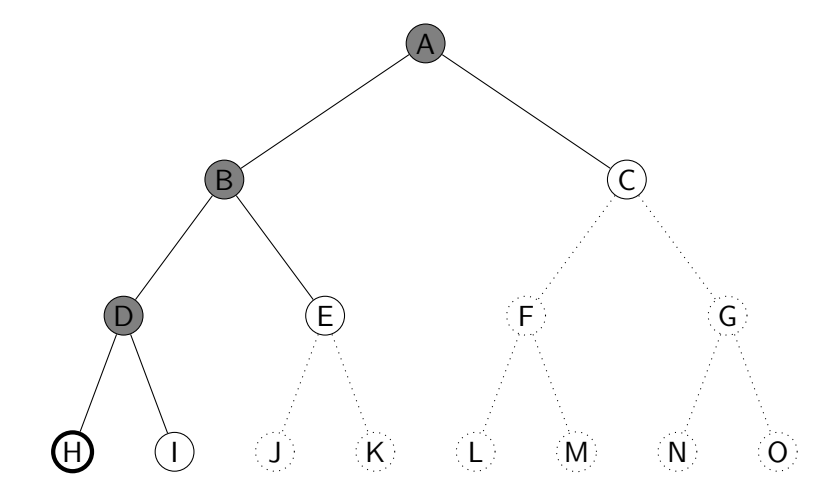
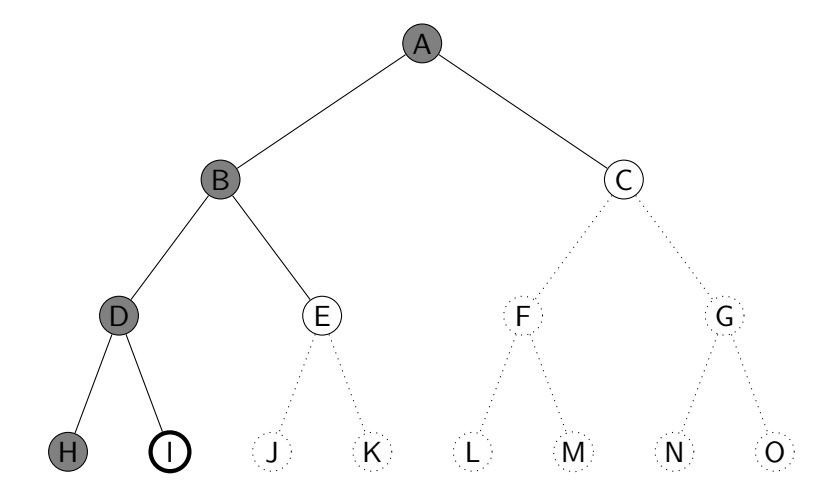

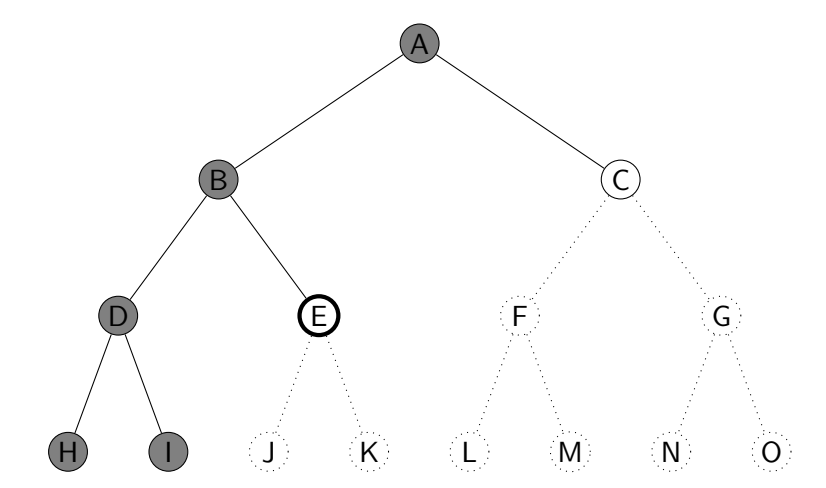

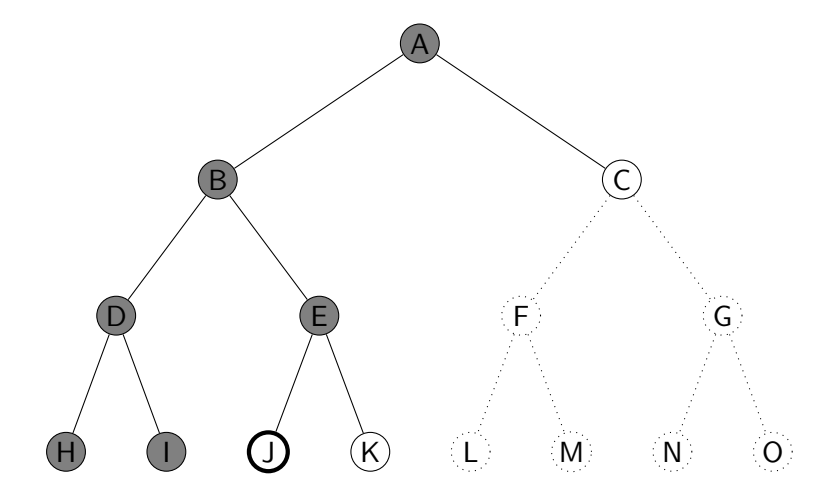

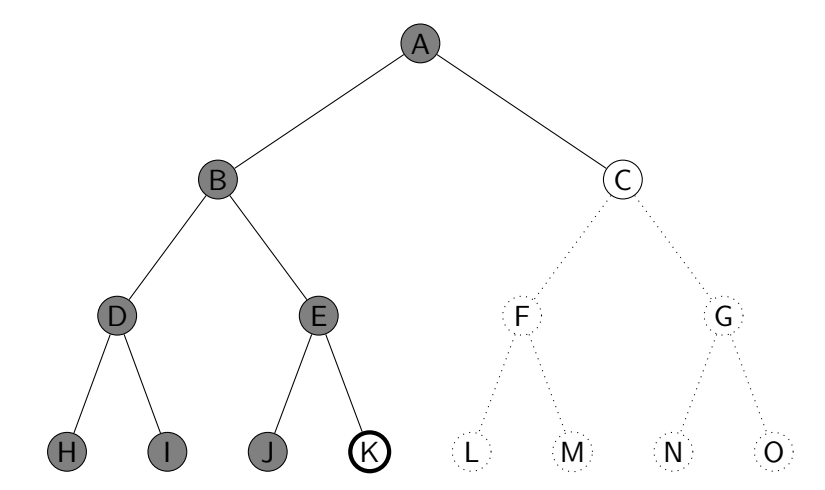

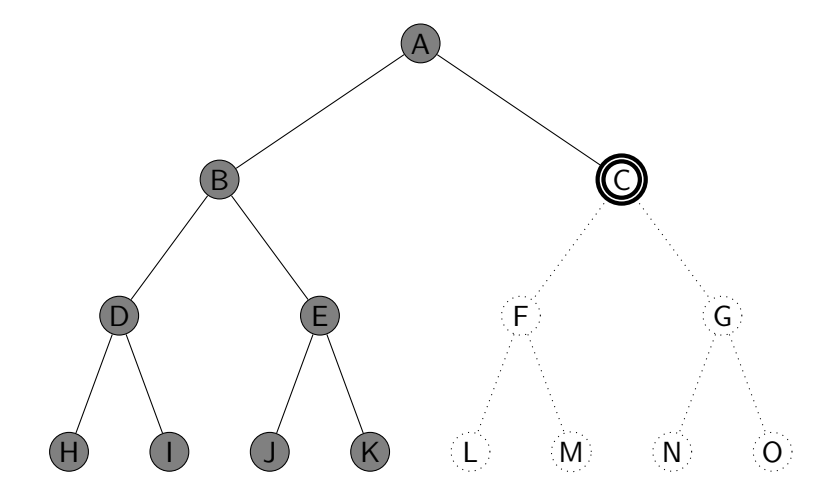

procedurální programovací jazyk – uzly se uloží do zásobníku (fronty LIFO)  $\times$  Prolog – využití rekurze

procedurální programovací jazyk – uzly se uloží do zásobníku (fronty  $LIFO) \times Prolog - využití rekurze$ 

solution(Node,Solution) :- depth\_first\_search([],Node,Solution).

depth first search(Path, Node, [Node|Path]) : goal(Node). depth\_first\_search(Path,Node,Sol) :- move(Node,Node1), \+ member(Node1,Path),depth\_first\_search([Node|Path],Node1,Sol).

úplnost optimálnost časová složitost prostorová složitost

optimálnost časová složitost prostorová složitost

úplnost není úplný (nekonečná větev, cykly)

optimálnost není optimální časová složitost prostorová složitost

úplnost není úplný (nekonečná větev, cykly)

optimálnost není optimální  $\check{c}$ asová složitost prostorová složitost

úplnost není úplný (nekonečná větev, cykly)  $O(b^m)$ 

optimálnost není optimální časová složitost  $prostorová$  složitost  $O(bm)$ , lineární

úplnost není úplný (nekonečná větev, cykly)  $O(b^m)$ 

úplnost není úplný (nekonečná větev, cykly) optimálnost není optimální časová složitost  $O(b^m)$ prostorová složitost  $O(bm)$ , lineární

Největší problém – nekonečná větev = nenajde se cíl, program neskončí!

# <span id="page-49-0"></span>Prohledávání do hloubky s limitem

Řešení nekonečné větve – použití "zarážky" = limit hloubky  $\ell$ 

 $solution(Node, Solution) - depth\_first\_search\_limit(Node,Solution, \ell).$ 

```
depth_first_search_limit(Node,[Node],_) :- goal(Node).
depth first search limit(Node,[Node|Sol],MaxDepth) :- MaxDepth>0,
   move(Node,Node1), Max1 is MaxDepth−1,
   depth first search limit(Node1,Sol,Max1).
```
# Prohledávání do hloubky s limitem

Řešení nekonečné větve – použití "zarážky"  $=$  limit hloubky  $\ell$ 

 $solution(Node, Solution) - depth\_first\_search\_limit(Node,Solution, \ell).$ 

```
depth first search limit(Node, [Node], _) : goal(Node).
depth first search limit(Node,[Node|Sol],MaxDepth) :- MaxDepth>0,
    move(Node,Node1), Max1 is MaxDepth−1,
    depth first search limit(Node1,Sol,Max1).
```
neúspěch (fail) má dvě možné interpretace – vyčerpání limitu nebo neexistenci řešení

# Prohledávání do hloubky s limitem

Řešení nekonečné větve – použití "zarážky"  $=$  limit hloubky  $\ell$ 

 $solution(Node, Solution) - depth\_first\_search\_limit(Node,Solution, \ell).$ 

```
depth_first_search_limit(Node,[Node],_) :- goal(Node).
depth first search limit(Node,[Node|Sol],MaxDepth) :- MaxDepth>0,
   move(Node,Node1), Max1 is MaxDepth−1,
   depth first search limit(Node1,Sol,Max1).
```
neúspěch (fail) má dvě možné interpretace – vyčerpání limitu nebo neexistenci řešení

#### Vlastnosti:

časová složitost  $O(b^{\ell})$ prostorová složitost  $O(b\ell)$ 

 $\hat{u}$ plnost není úplný (pro  $\ell < d$ ) optimálnost není optimální (pro  $\ell > d$ )

dobrá volba limitu  $\ell$  – podle znalosti problému

<span id="page-52-0"></span>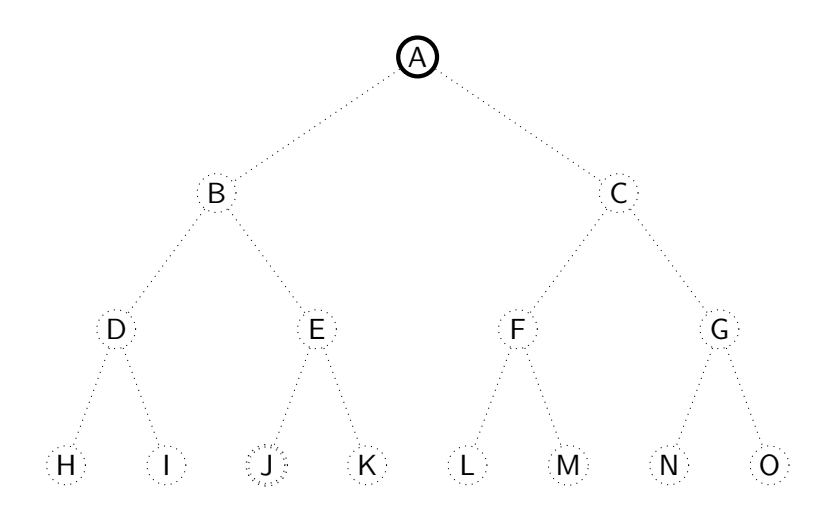

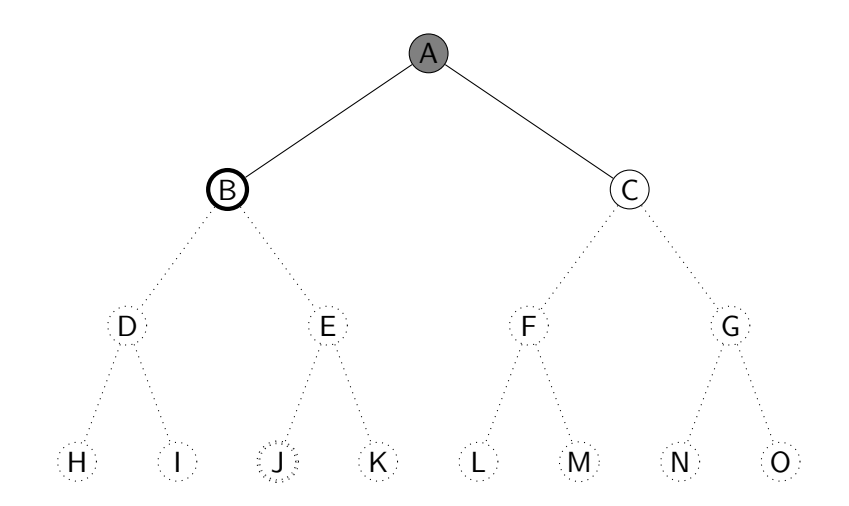

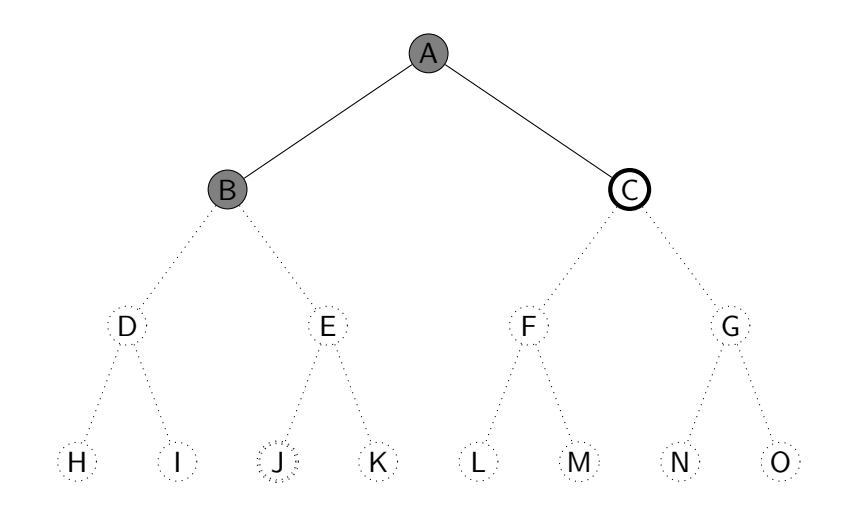

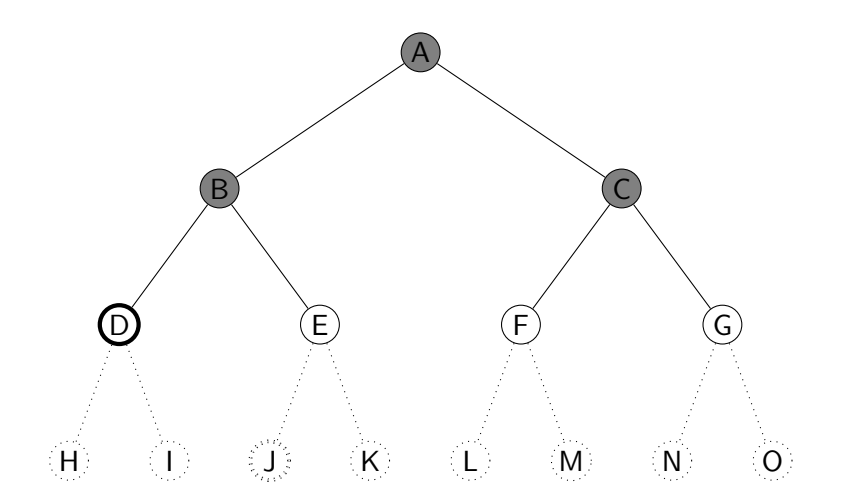

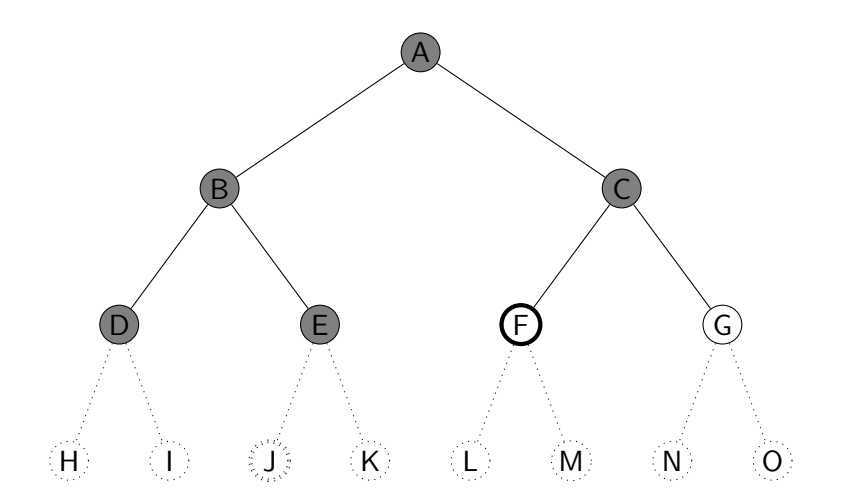

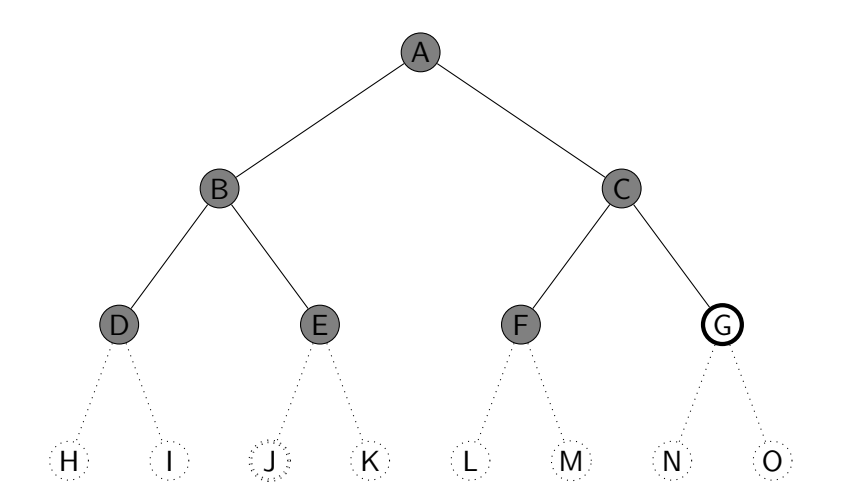

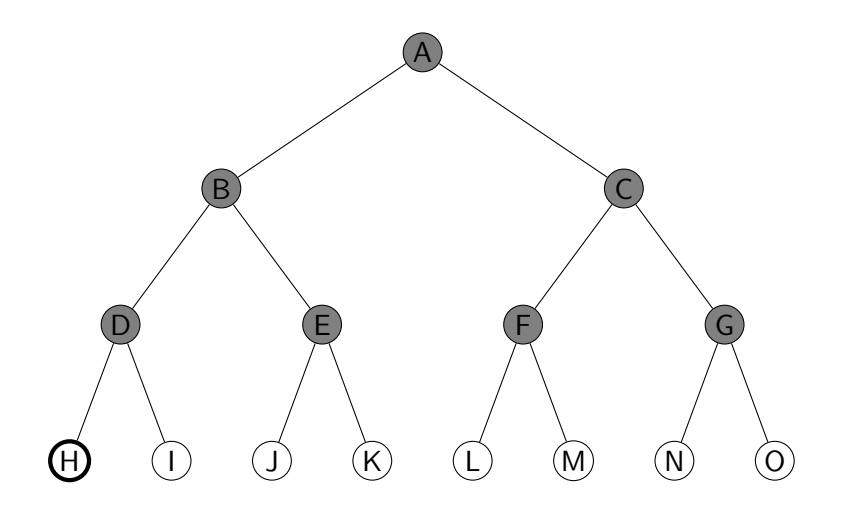

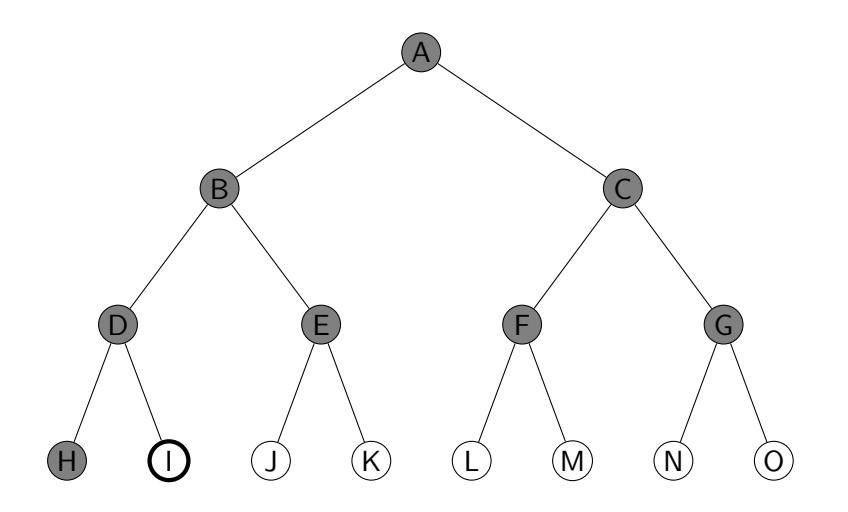

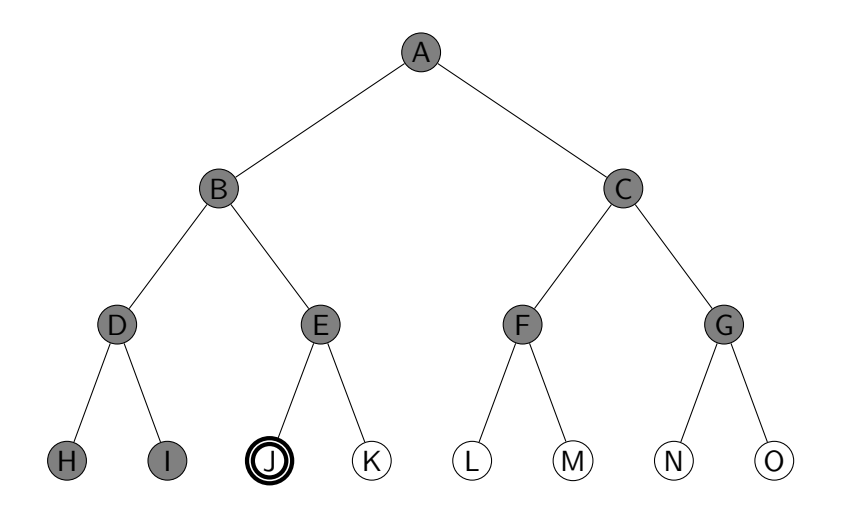

procedurální programovací jazyk – uzly se uloží do fronty (FIFO)  $\times$  Prolog – udržuje seznam cest

solution(Start,Solution) :- breadth\_first\_search([[Start]],Solution).

breadth first search([[Node|Path]| ], [Node|Path]) :- goal(Node). breadth\_first\_search([[N|Path]|Paths],Solution)  $bagof([M,N|Path], (move(N,M),++member(M,[N|Path]))$ , NewPaths), NewPaths\=[], append(Paths,NewPaths,Path1), !, breadth first search(Path1,Solution); breadth first search(Paths,Solution).

procedurální programovací jazyk – uzly se uloží do fronty (FIFO)  $\times$  Prolog – udržuje seznam cest

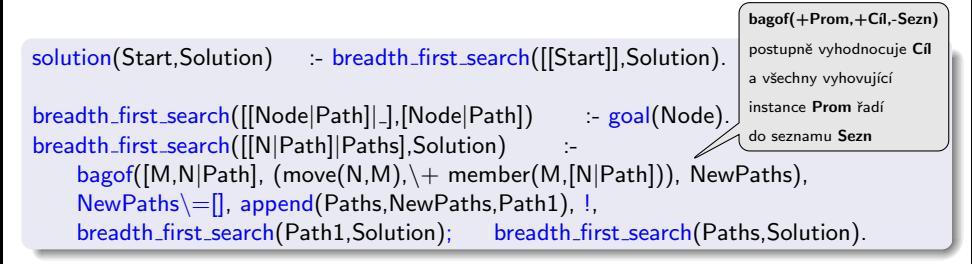

procedurální programovací jazyk – uzly se uloží do fronty (FIFO)  $\times$  Prolog – udržuje seznam cest

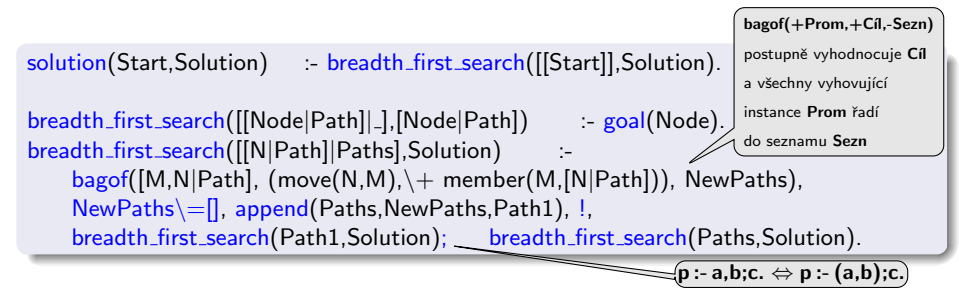

procedurální programovací jazyk – uzly se uloží do fronty (FIFO)  $\times$  Prolog – udržuje seznam cest

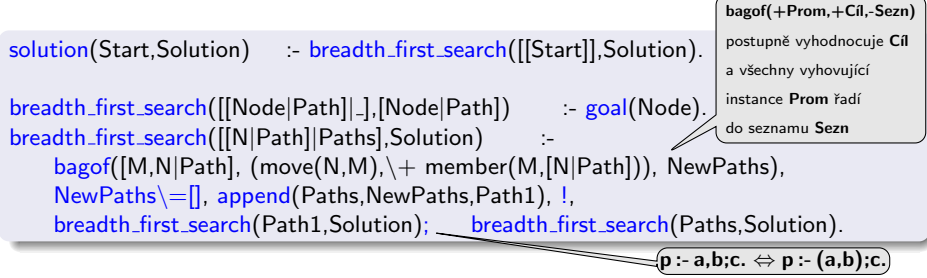

Vylepšení:

- append  $\rightarrow$  append\_dl
- **•** seznam cest: [[a]] [[b,a],[c,a]] [[c,a],[d,b,a],[e,b,a]] [[d,b,a],[e,b,a],[f,c,a],[g,c,a]] −→ l(a)  $t(a, [l(b), l(c)])$ t(a,[t(b,[l(d),l(e)]),l(c)]) t(a,[t(b,[l(d),l(e)]),t(c,[l(f),l(g)])])

úplnost optimálnost

časová složitost

optimálnost

*úplnost* je úplný (pro konečné b)

časová složitost

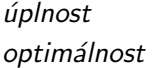

 $je$  úplný (pro konečné b) je optimální podle délky cesty/není optimální podle obecné ceny

časová složitost

*úplnost* je úplný (pro konečné b)

optimálnost je optimální podle délky cesty/není optimální podle obecné ceny

časová složitost $1+b+b^2+b^3+\ldots+b^d+b(b^d-1)=O(b^{d+1}),$ exponenciální v d

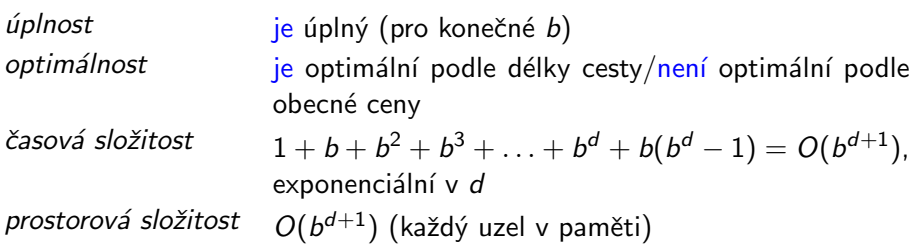

*úplnost* je úplný (pro konečné b)

optimálnost je optimální podle délky cesty/není optimální podle obecné ceny

časová složitost $1+b+b^2+b^3+\ldots+b^d+b(b^d-1)=O(b^{d+1}),$ exponenciální v d

prostorová složitost  $O(b^{d+1})$  (každý uzel v paměti)

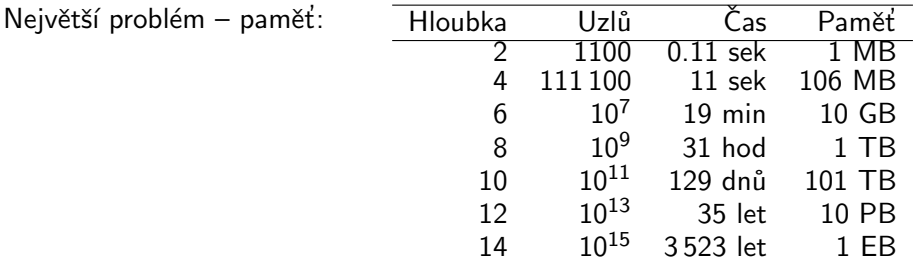

Ani čas není dobrý  $\rightarrow$  potřebujeme informované strategie prohledávání.

## <span id="page-71-0"></span>Prohledávání podle ceny

- $\bullet$  BFS je optimální pro rovnoměrně ohodnocené stromy  $\times$  prohledávání podle ceny (Uniform-cost Search) je optimální pro obecné ohodnocení
- fronta uzlů se udržuje uspořádaná podle ceny cesty
## Prohledávání podle ceny

- $\bullet$  BFS je optimální pro rovnoměrně ohodnocené stromy  $\times$  prohledávání podle ceny (Uniform-cost Search) je optimální pro obecné ohodnocení
- fronta uzlů se udržuje uspořádaná podle ceny cesty

#### Vlastnosti:

 $\phi$ uplnost je úplný (pro cena >  $\epsilon$  a b konečné) *optimálnost* je optimální (pro cena  $\geq \epsilon$ , g(n) roste)  $\zeta$ casová složitost počet uzlů s  $g \leq C^*$ ,  $O(b^{1+\lfloor C^*/\epsilon \rfloor})$ ), kde C<sup>\*</sup>... cena optimálního řešení prostorová složitost počet uzlů s  $g \leq C^*$ ,  $O(b^{1+\lfloor C^*/\epsilon \rfloor})$ 

<span id="page-73-0"></span>prohledávání do hloubky s postupně se zvyšujícím limitem (Iterative deepening DFS, IDS)

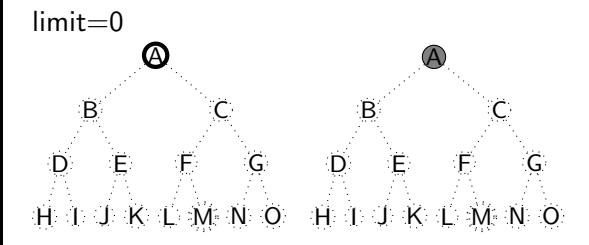

prohledávání do hloubky s postupně se zvyšujícím limitem (Iterative deepening DFS, IDS)

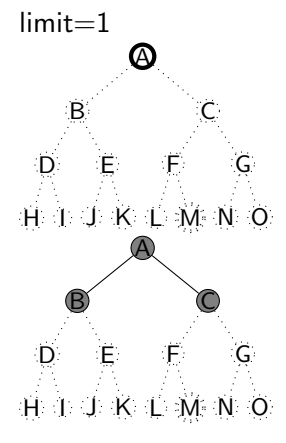

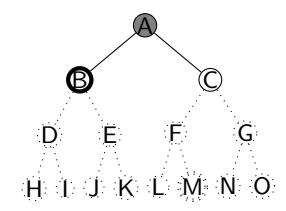

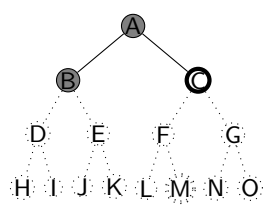

prohledávání do hloubky s postupně se zvyšujícím limitem (Iterative deepening DFS, IDS)

 $limit=2$ 

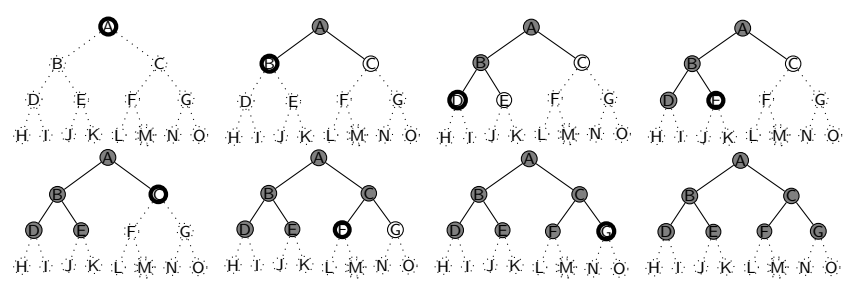

prohledávání do hloubky s postupně se zvyšujícím limitem (Iterative deepening DFS, IDS)

 $limit = 3$ 

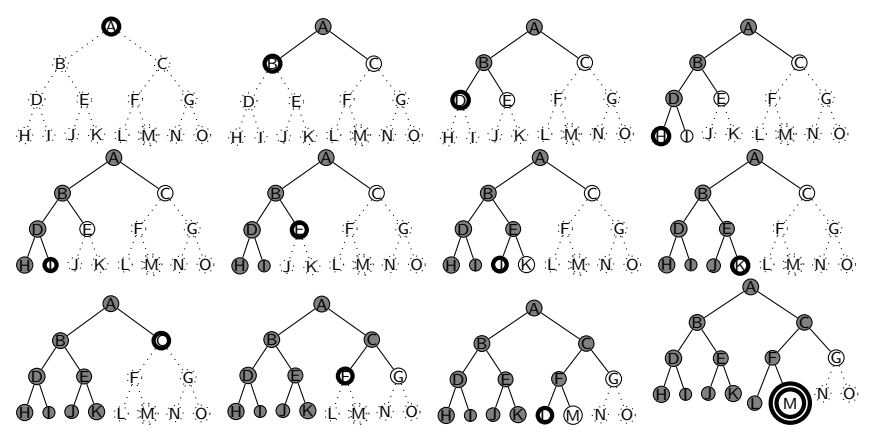

prostorová složitost  $O(bd)$ 

 $\acute{u}$ plnost je úplný (pro konečné b) optimálnost je optimální (pro  $g(n)$  rovnoměrně neklesající funkce hloubky) časová složitost $d(b) + (d-1)b^2 + \ldots + 1(b^d) = O(b^d)$ 

- $\phi$  *uplnost* **je úplný** (pro konečné b) *optimálnost* je optimální (pro  $g(n)$  rovnoměrně neklesající funkce hloubky) časová složitost $d(b) + (d-1)b^2 + \ldots + 1(b^d) = O(b^d)$ prostorová složitost  $O(bd)$
- kombinuje výhody BFS a DFS:
	- $\bullet$  nízké paměťové nároky lineární
	- $\bullet$  optimálnost, úplnost

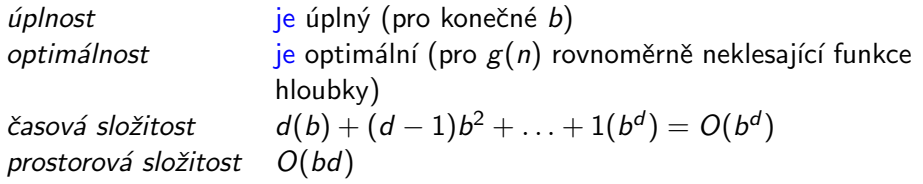

- kombinuje výhody BFS a DFS:
	- $\bullet$  nízké paměťové nároky lineární
	- $\bullet$  optimálnost, úplnost
- $\bullet$  zdánlivé plýtvání opakovaným generováním ALE generuje o jednu úroveň míň, např. pro  $b = 10, d = 5$ :

 $N($ IDS $) = 50 + 400 + 3000 + 20000 + 100000 = 123450$  $N(BFS) = 10 + 100 + 1000 + 10000 + 100000 + 99990 = 1111100$ 

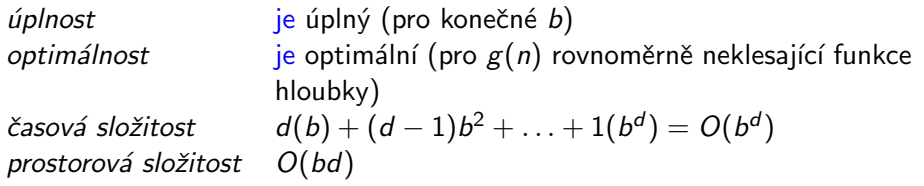

- kombinuje výhody BFS a DFS:
	- $\bullet$  nízké paměťové nároky lineární
	- $\bullet$  optimálnost, úplnost
- $\bullet$  zdánlivé plýtvání opakovaným generováním ALE generuje o jednu úroveň míň, např. pro  $b = 10, d = 5$ :

 $N($ IDS $) = 50 + 400 + 3000 + 20000 + 100000 = 123450$  $N(BFS) = 10 + 100 + 1000 + 10000 + 100000 + 99990 = 1111100$ 

IDS je nejvhodnější neinformovaná strategie pro velké prostory a neznámou hloubku řešení.

#### <span id="page-81-0"></span>Shrnutí vlastností algoritmů neinformovaného prohledávání

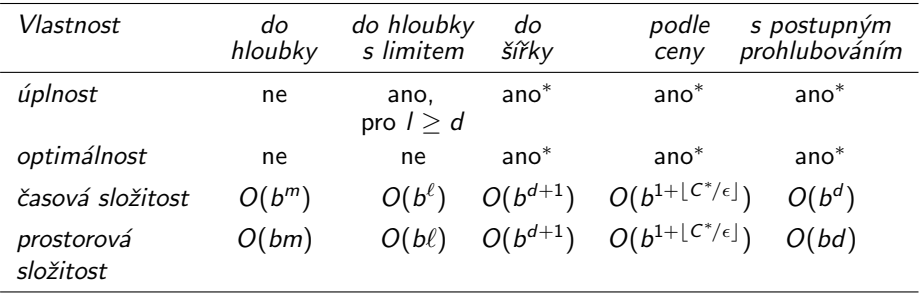